مجموعة محرك مضخة أو المجموعة الغاطسة.  $f = 150$ [ HZ]  $f = 50$ [HZ] .  $f=50[HZ]$ الهدف سوف نقوم بالإجراءات التالية: وضع النموذج الرياضي الذي يبين الحسابات كافة التصميمية والكهرومغناطيسية للمحرك  $\text{f=150}[\text{HZ}]$ 

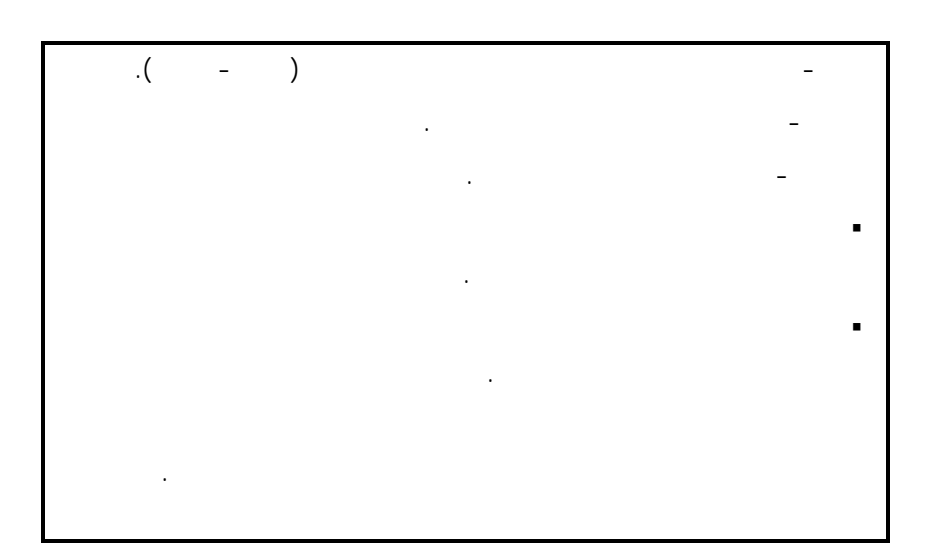

# **-1 مقدمة Introduction:**

هذه المضخات المضخات المحورية.

أنابيب لنقل الماء من الآبار إلى السطح.

(الحلوة - المالحة - الصناعية...) وعند درجات حرارة مختلفة . هناك عدة أساليب لقيادة هذه المضخات نذكر منها الأساليب الشائعة الاستخدام وهي:

تصنع وتستخدم هذه المضخات في أمريكا وبعض الدول المتطورة صناعياً.

المضخات المغمورة في الماء والمجهزة بمحرك قيادة كهربائي موجود على السطح ومربوط مـع

المضخات المغمورة في الماء والمجهزة بشكل مباشر بمحرك قيـادة كهربـائي، بحيـث تكـون

بالمضخات الغاطسة. المضخات الغاطسة ذات مجالات عديدة للاستخدام ونذكر منها: لاستخراج مياه الشرب من الآبار.

 في شبكات التمديد لنقل المياه من الخزانات إلى أماكن الاستهلاك. في المنشآت الصناعية، المناجم، منشآت المواصلات، الزراعة وغيرها وذلـك لتخفـي مستوى المياه الجوفية. كما يجب أن نشير إلى وجود استخدامات ذات أهمية خاصة للمضخات الغاطسة نذكر منها: • استثمار المياه المعدنية الساخنة.

> $\, .($   $\,$   $\,$   $\,$   $\,$ • الحفاظ على استقرار منصات الحفر.

• استخراج المعادن والفلزات من أعماق البحار والمحيطات. والتي تسمى أحياناً المحركات الغاطسة. وتكمن أهمية استخدام هذه المحركات لتمتعها بالمزايا التالية: • قدرتها على العمل مباشرة دون الحاجة لإضافة أية تجهيزات أخرى.

• رخص ثمنها سهولة استثمارها ومرونة عملها. • سهولة إقلاعها وبساطة صيانتها.

• مردودها العالي وكلفتها القليلة. • التحكم بها أكثر سهولة من الآلات الأخرى.

حالياً تستخدم وبشكل شائع المحركات الغاطسة ذات البنى التصميمية التالية: **- المحركات الغاطسة الزيتية:** 

• إمكانية إنشاؤها بعدة سرعات.  $120 \text{ m}$ 

> 1 m/sec المنتجين.

 $\text{f} = 150 [\text{HZ}]$  $\blacksquare$ 

الأساسية لهذا المحرك ولعدة حالات مدروسة.

هذا النوع من المحركات الغاطسة شائع الاستخدام في الدول الأوربية.

الحالة فإن الزيت الموجود داخل المحرك يقوم بعمليات التبريد والعزل والتشحيم للأجزاء المتحركة.

بعمليات التبريد والتشحيم. ولما كانت المياه أو الخليط الموجود داخل المحرك سوف يلامس الأجـزاء

 $f = 50$  [HZ]

 $22[Kw]$ 

 $150[\text{HZ}]$   $380[\text{V}]$  $f = 50$ [HZ]  $380$ [V]

**- المحركات الغاطسة نصف الجافة:**

الذي يجب أن تضخه المضخة الغاطسة. **جـ- المحركات الغاطسة الرطبة:**

المحرك الغاطس والمضخة.

الثابت وكذلك أفضل أنواع المواد غير القابلة للصدأ.

وضياعات ناتجة عن التيارات الإعصارية وتعطى بالعلاقة التالية:

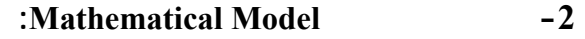

**-1-2 تحديد الضياعات الحديدية:** 

$$
\Delta P_{\rm H} = \delta_{\rm H} \cdot \frac{f}{100} \left(\frac{B}{10000}\right)^2 \tag{1}
$$

$$
DP_{w} = \delta_{w} . (\Delta \frac{f}{100} . \frac{B}{10000})^{2}
$$
 (2)

$$
. \; f\!\!=\!\!150[HZ]
$$

 $f=150[HZ]$ 

 $\text{f=}50[\text{HZ}]$ 

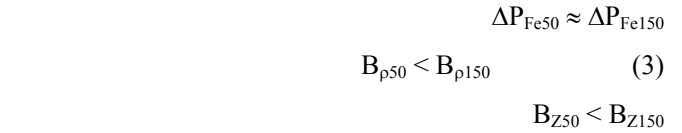

 $(2,3w/kg)$   $(1,6w/kg)$ ضياعات الصفائح المستخدمة (kg/w2.6 (في المحرك المصمم والذي يعمل بتردد[HZ[.50

 $\Delta P_{Fe} = \Delta P_H + \Delta P_W$  (4)

ومن ثَمَّ يمكن حساب الضياعات الحديدية من العلاقة التالية:

**-2-2 تحديد التحريض المغناطيسي في أسنان الثابت وفي الثغرة الهوائية:** 

 $f=150[HZ]$ 

$$
∴Δ Pf e50 = 2,6.B2Z1. GZ1
$$
 (5)

 $2,6$  $150[\mathrm{HZ}] \qquad \qquad \text{. f=50}[\mathrm{HZ}]$ 

التالية:

$$
\Delta P_{\text{fel}50} = \Delta P_{\text{Fe}} . B^{\text{-2}}_{\text{Z1}} . G_{\text{Z1}} \tag{6}
$$
  
: (3)

$$
2,6. \, \mathrm{B}^2{}_{Z1} = \Delta \, \mathrm{P_{Fe}}. \, \mathrm{B'}^2{}_{Z1}
$$

$$
\frac{B'_{Z1}}{B_{Z1}} = \sqrt{\frac{2.6}{\Delta P_{Fe}}} \tag{7}
$$

$$
\frac{B'_{P150}}{B_{P50}} = \sqrt{\frac{2,6}{\Delta P_{Fe}}}
$$
 (8)

$$
\begin{array}{c}\n \vdots \\
 \vdots\n \end{array}
$$

$$
B'_{P150} = B_{P50} \sqrt{\frac{2,6}{\Delta P_{Fe}}} \tag{9}
$$

$$
. (9)
$$

$$
\frac{1}{2} \left( \frac{3}{2} \right) - \frac{3}{2}
$$

$$
\frac{1}{2} \left( \frac{1}{2} \right) \left( \frac{1}{2} \right) \left( \frac{1}{2} \right
$$

 $\overline{z}_2, \overline{z}_1$ 

$$
q_1 = \frac{\overline{Z}_1}{2P.m_1}
$$
 (10)

$$
\frac{1}{2} \left( \frac{3}{2} \right) - \frac{2}{2} \left( -\frac{3}{2} \right) - \frac{2}{2} \left( -\frac
$$

(2)  $(G_{iZ}, r_4, h_{4,1}, b_1, h_1, b_{01})$  $S_{z_1net} = \frac{(b_{01} - 2G_{iZ}) + (b_1 - 2G_{iZ})}{2} (h_1 - G_{iZ}) + \frac{\pi (r_4 - 2G_{iZ})^2}{2} (11)$ 

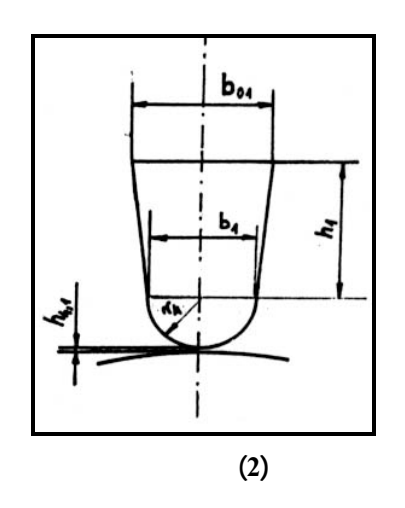

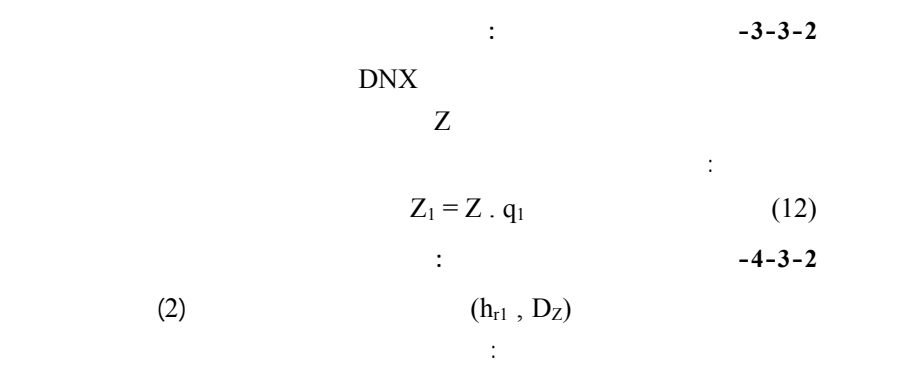

$$
D = D_Z - 2 (h_{r1} + h_1 + r_4 + h_{4,1})
$$
 (13)

$$
\begin{array}{ccc}\n\vdots & \tau & \tau \\
& \pi.D & \tau\n\end{array}
$$

$$
\tau = \frac{n! D}{2P} \tag{14}
$$

$$
\frac{1}{2} \left( \frac{1}{2} \right) \left( \frac{1}{2} \right) \left( \frac{1}{2} \right
$$

 $\vdots$  and  $\phi$ 

$$
\phi = \frac{\mathbf{K}_{\mathrm{E}}.\mathbf{U}_{\mathrm{f}}}{4.\mathbf{K}_{\mathrm{B}}.\mathbf{f}.\mathbf{K}_{\mathrm{u}}.\mathbf{Z}_{1}}
$$
(15)

$$
\mathcal{L}^{\text{max}}_{\text{max}}
$$

$$
K_{u} = Ks \cdot Kg \approx 0,958 \qquad \qquad :K_{u}
$$

$$
K_{s} = 1 \qquad \qquad :K_{s}
$$

$$
K_{g} = 0,958 \qquad \qquad :K_{g}
$$

$$
K_{B} = 1,103 \qquad \qquad :K_{B}
$$

$$
K_E = 0.96 \qquad \qquad :K_E
$$

ومن ثَمَّ يمكن حساب طول حزمة الثابت من العلاقة التالية:

$$
L = \frac{\phi}{B_p \cdot \alpha_i \cdot \tau}
$$
 (16)

 $\alpha_i = 0.66$   $\alpha_i$  :

$$
\therefore \qquad 5 \text{mm}
$$
\n
$$
L_w = L + 5 \tag{17}
$$

$$
\delta = 0.15 + (0.02 \div 0.025)\sqrt{D.L}
$$
 (18)

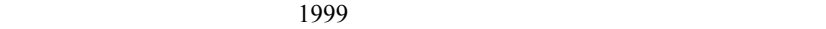

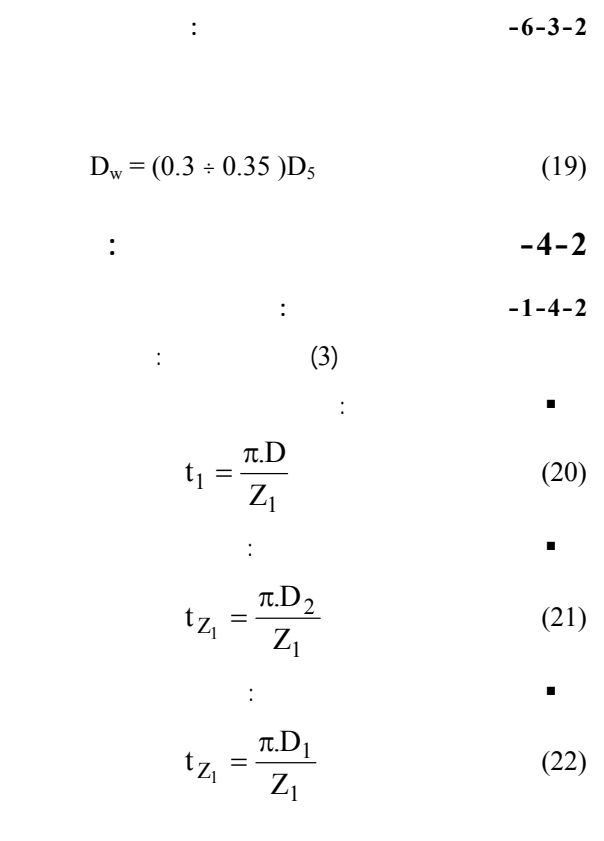

$$
b_{Z_1} = t_{Z_1} - b_{01}
$$
  

$$
b_{Z_2} = t_{Z_2} - b_1
$$
 (23)

ومن ثَمَّ يمكن تحديد عرض سن الثابت عند الرأس والحذاء وفق العلاقات التالية:

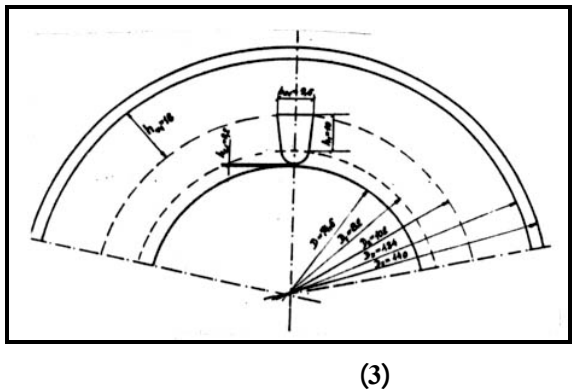

$$
(3)
$$

$$
E_{\rm Pr} = \frac{K_{\rm E} . U_{\rm f}}{2. K_{\rm u} . Z_{\rm l}} \tag{24}
$$

$$
P_i = P + \Delta P_{cu2} + \Delta P_m \tag{25}
$$

 $1,5%$ 

$$
\Delta P_m = \Delta P_w + 0.01 P_n
$$
  $\Delta P_m$  (26)

$$
\therefore \Delta P_{\rm W}
$$

$$
:.0,01 P_n
$$

$$
\begin{array}{cccc}\n & & & \\
 & & & & \\
 & & & & \\
P & & & & \\
\end{array}
$$

$$
\eta_{\rm w} = \frac{\mathbf{r}}{\mathbf{P}_{\rm i}} \tag{27}
$$

$$
\frac{1}{2} \left( \frac{1}{2} + \frac{1}{2} \right) \left( \frac{1}{2} + \frac{1}{2} \right) = 4 - 4 - 2
$$

$$
M_{\rm{max}}=1000
$$

$$
I_2 = \frac{P.10^3}{m_2 E_{p_r} . \eta_w}
$$
 (28)

$$
\mathcal{A}^{\mathcal{A}}_{\mathcal{A}}(\mathcal{A}^{\mathcal{A}}_{\mathcal{A}}(\mathcal{A}^{\mathcal{A}}_{\mathcal{A}}))=\mathcal{A}^{\mathcal{A}}_{\mathcal{A}}(\mathcal{A}^{\mathcal{A}}_{\mathcal{A}}(\mathcal{A}^{\mathcal{A}}_{\mathcal{A}}))
$$

$$
R_2 = \frac{P_{cu2}}{m.\,I_2^2} \tag{29}
$$

عندها يكون التيار في قضبان المتحرك هو التالي:

$$
I_{\rm Pr} = \frac{I_2}{P}
$$
 (30)

$$
I_{p_n} = \frac{I_{p_r}}{\beta} \tag{31}
$$

$$
\vdots \hspace{1.5cm} \vdots \hspace{1.5cm} \vdots \hspace{1.5cm} \vdots \hspace{1.5cm} \vdots \hspace{1.5cm} \vdots \hspace{1.5cm} \vdots
$$

$$
\beta = 2\sin\frac{\pi}{Z_2} \tag{32}
$$

$$
\frac{1}{2} \left( \frac{1}{2} \right) \left( \frac{1}{2} \right) \left( \frac{1}{2} \right
$$

$$
J_{\rm Pr} = \frac{I_2.R_2}{\frac{(1+\alpha.\Delta\theta)L_{\rm Pr}}{\lambda} + \frac{2(1+\alpha.\Delta\theta).\pi.D_{\rm Pr}_{\rm n}}{1,3,\beta.\lambda.Z_2}}
$$
(33)

: 
$$
L_{P_r}
$$
  
\n:  $L_{P_r}$   
\n:  $D_{P_n}$   
\n:  $D_{P_n}$  (34)

$$
J_{P_n} = \frac{I_{P_n}^{(1)}}{S_{P_n}^{(1)}} \tag{35}
$$

$$
- S_{P_n} \, : \,
$$

$$
S_{\rm Pr} = \frac{I_{\rm Pr}}{J_{\rm Pr}}\tag{36}
$$

ومن ثَمَّ يمكن حساب قطر القضيب في مجرى المتحرك:

$$
D_{\rm Pr} = 2\sqrt{\frac{S_{\rm Pr}}{\pi}}\tag{37}
$$

 ${\rm S}_{\rm Pr}$ 

$$
S_{Pr}
$$
  

$$
J_{Pr} = \frac{I_{Pr}}{S_{Pr}}
$$
 (38)

$$
\frac{1}{2} \left( \frac{1}{2} \right) - 6 - 4 - 2
$$

 $\therefore$  0.7 mm

$$
b_{Z_2} = D_{Pr} + 0.7
$$
 (39)

 $(4)$ 

$$
h_{r_2} = \frac{D_{W_5} - D_W}{2} + \frac{D_W}{3}
$$
 (40)

$$
t_2 = \frac{\pi D_{W_4}}{Z_2}
$$
 (41)

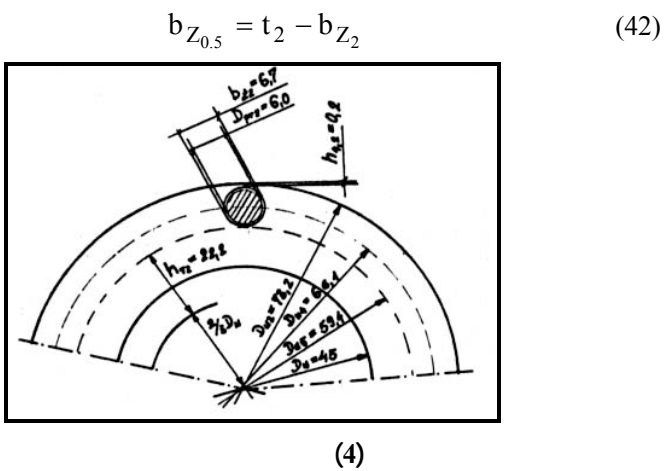

$$
(\mathbf{4})
$$

ومن ثَمَّ فإن عرض سن المتحرك عند منتصف ارتفاع المجرى هو التالي:

$$
-7-4-2
$$
  
: -1-7-4-2

$$
B_{Z_1} = \frac{B_P . t_1}{0.93. b_{Z_1}}
$$
\n(43)

$$
B_{Z_2} = \frac{B_P . t_1}{0.93. b_{Z_2}}
$$
  
:  

$$
B_1 + B_2
$$

$$
B_{Z_{\tilde{S}_r}} = \frac{B_{Z_1} + B_{Z_2}}{2}
$$
 (44)

$$
\begin{array}{c}\n2 \\
\vdots \\
\vdots\n\end{array}
$$

$$
B_{r1} = \frac{\phi}{0.93.2.L.h_{r2}}
$$
 (45)

$$
B_{Z2} = \frac{B_P.t_2}{2.001} \tag{46}
$$

$$
B_{Z2} = \frac{1}{0.93.b_{Z_{0.5}}}
$$
 (46)

$$
B_{r2} = \frac{\phi}{0.93.2 \cdot h_{r2} L_w}
$$
 (47)

 $\rm H_{r2}$  ,  $\rm H_{z2}$  ,  $\rm H_{r1}$  ,

$$
B_{r2}
$$
,  $B_{z2}$ ,  $B_{r1}$ ,  $B_{z\over s r}$    
 Hz<sub>sr</sub>

$$
\frac{1}{2}
$$

بعد الحصول على قيم الحقول المغناطيسية يمكن حساب قيم هبوط التوتر المغناطيسي التالية:

$$
\vdots \qquad \qquad -1-8-4-2
$$

$$
U_{mp} = 1, 6 \t K_c \t B_P \t \delta \t (48) : -2-8-4-2
$$

$$
U_{m_{Z1}} = 2.h_{Z1} . H_{Z_{\bar{S}r}} \tag{49}
$$

$$
\vdots
$$
  
\n
$$
U_{mrl} = L_{rl} \cdot H_{rl} \cdot K_{rl}
$$
  
\n(50)

$$
K_{r1}=0,45 \hspace{3cm} :K_r:
$$

$$
\begin{array}{ccc}\n & \vdots & \n\end{array}
$$

$$
L_{r1} = \frac{\pi D_z}{2P}
$$
 (51)  
: -4-8-4-2

$$
U_{mr2} = L_{r2} . H_{r2} . K_{r2}
$$
\n(52)  
\n
$$
K_r = 0.6
$$
\n
$$
K_{r2} : L_{r2}
$$

$$
x = \frac{1}{2} \int_{-\infty}^{\infty} \frac{dx}{dx} = \frac{1}{2} \int_{-\infty}^{\infty} \frac{dx}{dx} = \
$$

$$
L_{r2} = \frac{\pi.(D_w - 2h_{Z2})}{2P}
$$
 (53)

$$
\vdots \hspace{1.5cm} -5\text{-}8\text{-}4\text{-}2
$$

$$
U_{mZ2} = 2h_{Z2} . H_{Z2}
$$
 (54)

$$
-9-4-2
$$

$$
\sum F_m = U_{mP} + U_{mZ1} + U_{mr1} + U_{mZ2} + U_{mr2}
$$
 (55)

ومن ثَمَّ فإن النسبة بين تيار المغنطة إلى التيار الاسمي:

$$
I_{\mu} = \frac{\Sigma F_{\text{m}}}{2.7. \text{K}_{\text{u}}. Z_{1}} \tag{56}
$$

$$
I_{\mu\%} = \frac{I_{\mu}}{I_{n}}.100
$$
 (57)

$$
K_{nZ} = \frac{U_{mP} + U_{mZ1} + U_{mZ2}}{U_{mP}}
$$
 (58)

$$
\vdots \qquad \qquad -9-4-2
$$

$$
L_{cz} = 1,4 \t . \t \tau + 4 \t cm \t (59)\nL_{ZW} = 2 (L_{cz} + L) \t (60)
$$

$$
L_{ZW} = 2 (L_{cz} + L)
$$

$$
\Delta\theta = 40 \text{ c}
$$

 $\theta$ z = 15c

$$
\frac{1}{2} \left( \frac{1}{2} \right) - 1 - 9 - 4 - 2
$$

$$
R_{I_{ss}} = 1,16 \frac{L_{w}}{\lambda.S_{p_{r}}} \tag{61}
$$

$$
\vdots \qquad \qquad -2-9-4-2
$$

$$
R_{p_{r55}} = 1,16 \frac{L_{w}}{\lambda.S_{p_{r2}}} \tag{62}
$$

$$
\begin{array}{cccc}\n\cdot & & & & -3-9-4-2 \\
\downarrow & & & & \\
\downarrow & & & & \\
\end{array}
$$

$$
R_{P_n 55} = 1,16 \frac{t_2}{\lambda . S_{P_n}}
$$
 (63)

$$
R_{2_{ss}} = R_{Pr55} + \frac{2R_{Pr55}}{\beta^2}
$$
 (64)

$$
\vdots
$$
  
\n
$$
R^2 = R_{\text{ed}} R_{2.55}
$$
  
\n(65)

: 
$$
R_{ed}
$$
:  
\n
$$
R_{ed} = \frac{12(K_u.Z_1)^2}{Z_2}
$$
\n(66)

$$
\begin{array}{cccc}\n & -10-4-2 \\
\vdots & & -1-10-4-2\n\end{array}
$$

$$
G_{\text{cul}} = 3 Z_1 . L_{\text{Zw}} . S_{\text{cu}} . \gamma \tag{67}
$$
  
-  $\gamma$  :

$$
-2-10-4-2
$$

$$
G_{Pr} = Z_2 \cdot L_w \cdot S_{Pr2} \cdot \gamma
$$
\n
$$
\vdots
$$
\n
$$
-3-10-4-2
$$
\n(68)

$$
G_{P'n} = 2\pi D_{W2} \cdot S_{P'n2} \cdot \gamma \tag{69}
$$

$$
G_{r1} = \frac{\pi (D_Z^2 - D_2^2)}{4} K_{Fe} . L . \gamma \qquad (70)
$$

$$
\mathbf{K}_{\text{Fe}}.\mathbf{L}.\mathbf{y} \qquad \qquad (70)
$$

$$
K_{Fe} = 0.93
$$
  $\qquad \qquad :K_{Fe}$ 

$$
\vdots \qquad \qquad -5-10-4-2
$$

$$
G_{Z_1} = \left(\frac{\pi (D_2^2 - D^2)}{4}\right) - Z_1.S_{ZtBr}K_{Fe}.L.\gamma \tag{71}
$$

$$
S_{ztBr}:
$$

$$
S_{ZtBr} = \left(\frac{b_{01} + b_1}{2}\right)h_1 + \frac{\pi \cdot r_4^2}{2} \tag{72}
$$

$$
G_{st} = G_{r1} + G_{Z1}
$$
 (73)  
 : 6-10-4-2

ومن ثَمَّ فإن وزن حزمة الثابت هي التالية:

$$
G_{\text{WIR}} = \left(\frac{\pi (D_{\text{W2}}^2 - D_{\text{W}}^2)}{4} - Z_2 S_{Zt2}\right) K_{\text{Fe}} L_{\text{W}} \cdot \gamma \tag{74}
$$

 $\begin{split} \mathbf{S}_{Zt2}: \end{split}$ 

$$
S_{Zt2} = \frac{\pi b_{Z_2}^2}{4}
$$
 (75)

$$
\begin{aligned}\n &\vdots \\
 G_{\text{cuN}} = G_{\text{cu1}} + G_{\text{pr}} + G_{\text{p'n}} \n \end{aligned}\n \qquad (76)
$$

$$
-8-10-4-2
$$

$$
G_{\text{StN}} = G_{\text{st}} + G_{\text{wIR}} \tag{77}
$$
  
: 
$$
-9-10-4-2
$$

 $\overline{a}$ 

$$
G = G_{\text{cuN}} + G_{\text{stN}} \tag{78}
$$

 $:$  1 kw

$$
G_{Cu\,Kw} = \frac{G_{cuN}}{Pn}
$$
 (79)

$$
G_{kw} = \frac{G}{Pn}
$$
 (80)

$$
\vdots \qquad \qquad -11-4-2
$$

$$
-1-11-4-2
$$

$$
\Delta P_{\text{cu1}} = 3.I_1^2.R_{1_{55}}
$$
 (81)

$$
\frac{1}{2} - 2 - 11 - 4 - 2
$$

$$
\Delta P_{cu2} = Z_2.I_{Pr}^2.R_{Pr55}
$$
 (82)

$$
-3-11-4-2
$$

$$
\Delta P_{r1} = \Delta P_{\text{Fe150}}.K_{j}.\frac{(B_{r1})^2}{10000}G_{r1}
$$
 (83)

$$
\frac{1}{2} \left( \frac{1}{2} + \frac{1}{2} \right) - \frac{1}{2} \left( \frac{1}{2} + \frac{1}{2} \right) = 4 - 11 - 4 - 2
$$

$$
\Delta P_{Z1} = \Delta P_{\text{Fe150}}.K_Z \frac{(B_{Z1})^2}{10000} G_{Z1}
$$
 (84)  
.  

$$
K_Z = 2
$$
  $K_Z$ :

$$
\vdots \qquad \qquad -5-11-4-2
$$

$$
\tag{26}
$$

$$
\Delta P = \Delta P_{\text{Cu1}} + \Delta P_{\text{cu2}} + \Delta P_{\text{r1}} + \Delta P_{\text{Z1}} + \Delta P_{\text{m}} \tag{85}
$$

$$
\eta = \frac{P}{P + \Delta P} \tag{86}
$$

$$
\frac{1}{2} \left( \frac{1}{2} \right) - 12 - 4 - 2
$$

$$
\Delta P_0 = 3.I_{\mu}^2.R_{1_{55}} \tag{87}
$$

$$
\Delta P_{\rm St} = \Delta P_0 + \Delta P_{\rm r1} + \Delta P_{\rm Z1} + \Delta P_{\rm m} \tag{88}
$$

عندئذ يمكن أن نحسب تيار اللاحمل وفق العلاقة التالية:

$$
I_{0W} = \frac{\Delta P_{st}}{3U_f}
$$
 (89)

$$
I_0 = \sqrt{I_{\mu}^2 + I_{ow}^2}
$$
 (90)

$$
\cos \varphi_0 = \frac{I_{ow}}{I_0} \tag{91}
$$

$$
S\% = \frac{\Delta P_{cu2}}{P + \Delta P_m + \Delta P_{cu2}}\%
$$
(92)

2

$$
\vdots
$$
  

$$
n = n \quad (1 \text{ S}) \tag{02}
$$

$$
n = n_s (1-S)
$$
 (93)

$$
\begin{array}{cccc}\n\cdot & -13-4-2 \\
\end{array}
$$

$$
\begin{array}{cccc}\n\cdot & & & -1 - 13 - 4 - 2 \\
\end{array}
$$

$$
\lambda_{Z_1} = 1,256(K_{h4} + \frac{h_1}{3b_1}K_{tr})
$$
 (94)

$$
\frac{h_{u,1}}{b_1} , \frac{I_{p_{r_1}}}{b_1}
$$
  
\n
$$
\frac{b_1}{b_0}
$$
  
\n
$$
\frac{b_1}{b_0}
$$
  
\n
$$
\frac{b_{12}}{b_0} = 1,256 \frac{q_1}{L} K_{c2} K_s. L_{c2}
$$
  
\n
$$
K_{c2} = 0,2 500 [v]
$$
  
\n
$$
\frac{1}{L} K_{c2} K_s. L_{c2}
$$
  
\n
$$
K_{c2} = 0,2 500 [v]
$$
  
\n
$$
K_{h1} = 1,256.0,304 \frac{\tau}{\delta. K_c. K_{nz}} q_1. \delta_h
$$
  
\n
$$
\delta_h = 8,2 10^{-3} \delta_h
$$
  
\n
$$
\delta_h = 8,2 10^{-3} \delta_h
$$

$$
\lambda_1 = \lambda_{\bar{z}_1} + \lambda_{c1} + \lambda_{h1}
$$
 (97)

$$
\lambda_2 = \lambda_{Z2} + \lambda_{c2} + \lambda_{h2} \tag{98}
$$

$$
λz2 :\nλz2 = 0,66 + 1,256 Kh4
$$
\n(99)

$$
:\hspace{1.5cm}K_{h4}:
$$

$$
\begin{array}{ccc}\n\frac{P_{p_r}}{b} & , & \frac{h_{4,2}}{b} \\
\vdots & & \vdots \\
\end{array}
$$

$$
\lambda_{c2} = 0,46 \log \frac{1,5D_{P'n}}{2(L_{P'n} + h_{P'n})}
$$
(100)

$$
\vdots \hspace{1.5cm}:\hspace{1.5cm} \lambda_{h2}
$$

$$
\lambda_{h2} = 1,256 \frac{t_2}{11,9K_c.\delta}
$$
 (101)

$$
\vdots \qquad \qquad -14-4-2
$$

$$
\vdots \qquad \qquad -1-14-4-2
$$

$$
X_1 = 0,1256. \frac{f_1}{100} (\frac{Z_1}{100})^2. \frac{L}{P.q_1} \lambda_1
$$
 (102)

$$
\frac{1}{2} - 14 - 4 - 2
$$

إن ممانعة القصر يمكن حسابها من العلاقة التالية:

$$
X'_{2} = 0.251 \frac{f_{1}}{100} \cdot \frac{m_{1}}{Z_{2}} \left(\frac{Z_{1}.kg}{100}\right)^{2} \cdot L_{w} \cdot \lambda_{2}
$$
 (103)

$$
\vdots \qquad \qquad -15-4-2
$$

$$
Z_{zw} = \sqrt{R_{zw}^2 + X_{zw}^2}
$$
 (104)  
:  
:  $R_{zw}$ :

$$
R_{zw} = R_{1_{55}} + (1 + \tau_1)R_{255}
$$
 (105)

$$
\mathbf{I}_{\mathbf{u}}.\mathbf{X}_{\mathbf{t}} \tag{7.1}
$$

$$
\tau_1 = \frac{\mathbf{I}_{\mu} \cdot \mathbf{X}_1}{\mathbf{U}_f - \mathbf{I}_{\mu} \cdot \mathbf{X}_1}
$$
(106)

$$
:\qquad \qquad :X_{zw}
$$

$$
X_{zw} = X_1 + (1 + \tau_1)X_{255}
$$
 (107)

$$
I_{zw} = \frac{U_f}{Z_{zw}}
$$
 (108)

$$
v_{I} = \frac{I_{zw}}{I_{I}}
$$
 (109)

$$
\cos \varphi_{zw} = \frac{R_{zw}}{Z_{zw}} \tag{110}
$$

عامل الاستطاعة عند القصر:

$$
P_{\text{max}} = \frac{3.V_{f}.(I_{zw} - I_{o})}{2(1 + \cos \varphi_{zw})}
$$
(111)

والتحميل الزائد يمكن حسابه كمايلي:

$$
v_{\rm p} = \frac{P_{\rm max}}{P} \tag{112}
$$

 $-16-4-2$ 

$$
-1-16-4-2
$$

$$
M_{zn} = \frac{P_n}{n_s} .9,8
$$
 (113)

$$
-2-16-4-2
$$

$$
M_{\text{roz}} = \frac{3U_{\text{f}}^2}{R_{\text{zw}}^2 + X_{\text{zw}}^2} \cdot R_2 \cdot \frac{0.975}{n_s} \cdot 9.8 \tag{114}
$$

$$
v_{\rm M} = \frac{M_{\rm max}}{M_{\rm zw}}\tag{115}
$$

$$
S_{K} = \frac{R'_{2}}{X_{1} + X'_{2}}
$$
 
$$
\qquad \qquad .3-16-4-2
$$
 (116)

$$
\begin{array}{cccc}\n-4 & -16 & -4 & -2 \\
\end{array}
$$

$$
M_{\text{max}} = \frac{m_1 \cdot U_f^2}{\sigma_1} \cdot \frac{1}{2[R_1 + \sqrt{R_1^2 + (X_1 + \sigma_1 X_2')^2}} \cdot \frac{0.975}{n_s} \cdot 9.8 \quad (117)
$$
  
:

$$
\sigma_1 = 1 + \tau_1 \tag{118}
$$

$$
v_M' = \frac{M_{\text{max}}}{M_{\text{zn}}}
$$
(119)

(119, 115,  
\n
$$
(R^2, R_1, \varphi_{zw}, \varphi_0, I_{zw}, I_0)
$$
  
\n $(M_{zn}, P_{max}, I_{1f}, \varphi_n)$   
\n $\vdots$  -5-2

وبهدف تكبير عزم الإقلاع للمحرك يمكن استخدام الألمنيوم لصناعة ملفات قفص المتحرك. عندها قيمة  $2.5\%$  $(25)$  $(1)$ 

**-6-2 تكبير المحارضة في الثغرة الهوائية:** 

دون تغيير.

 $150$ 

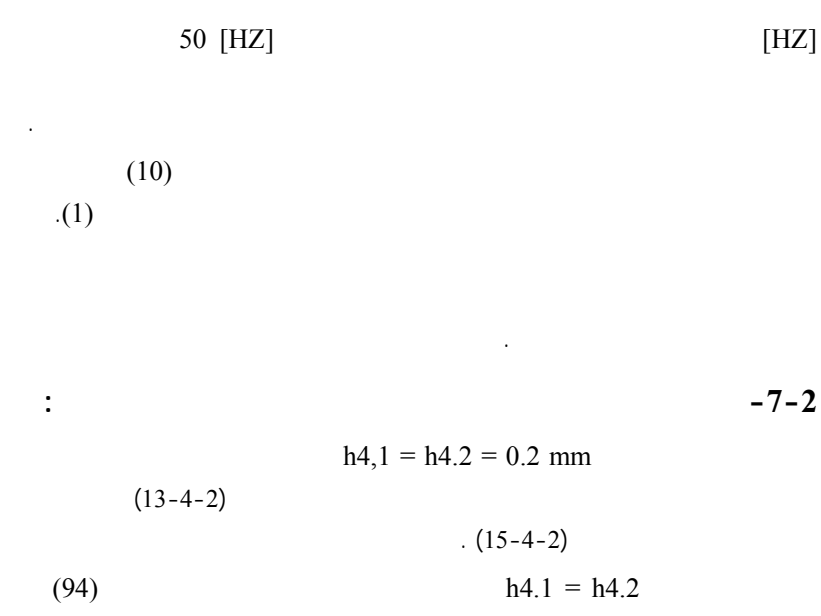

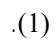

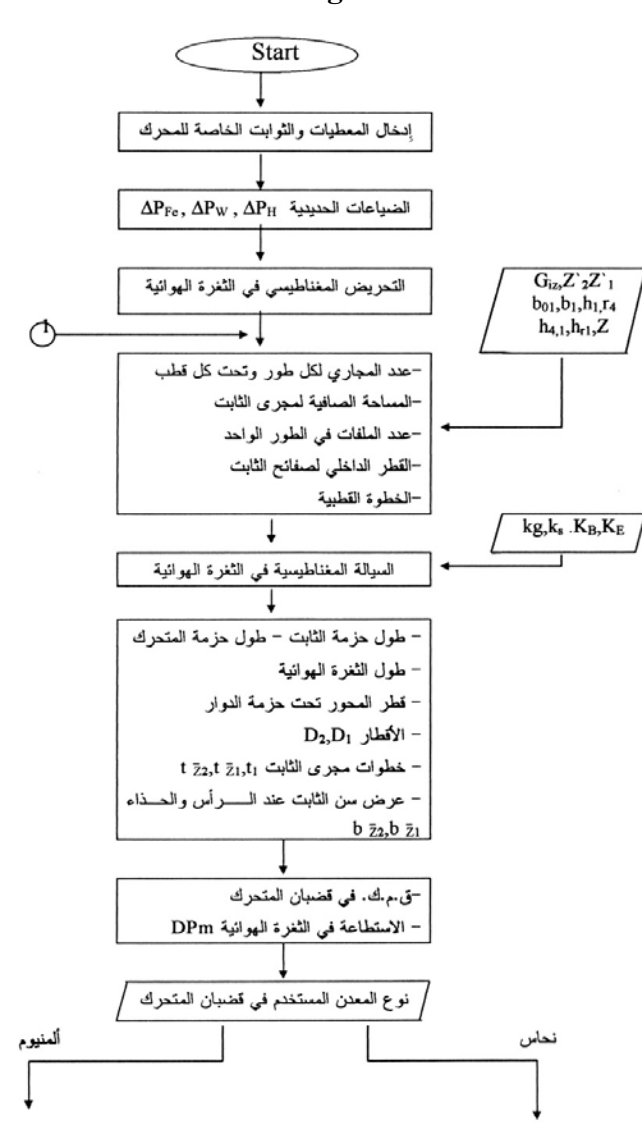

**-3 الخوارزمية المقترحة Algorithm:** 

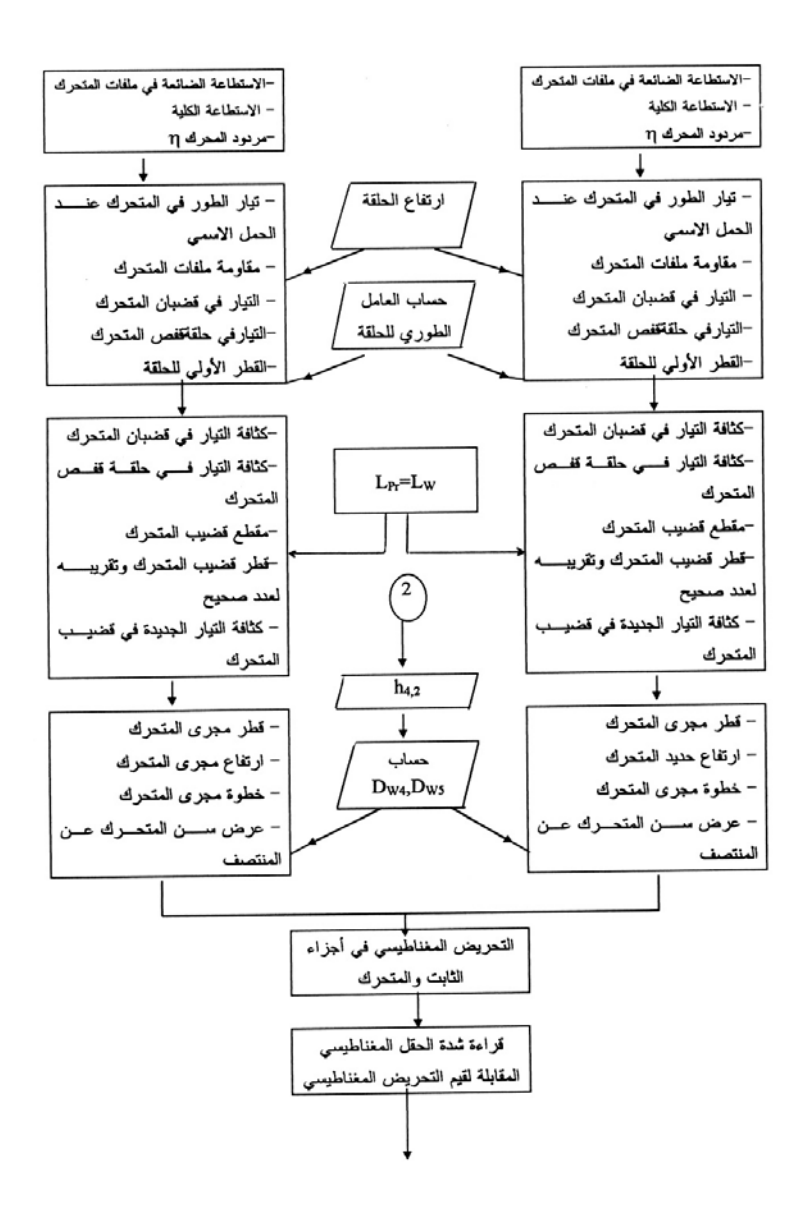

76

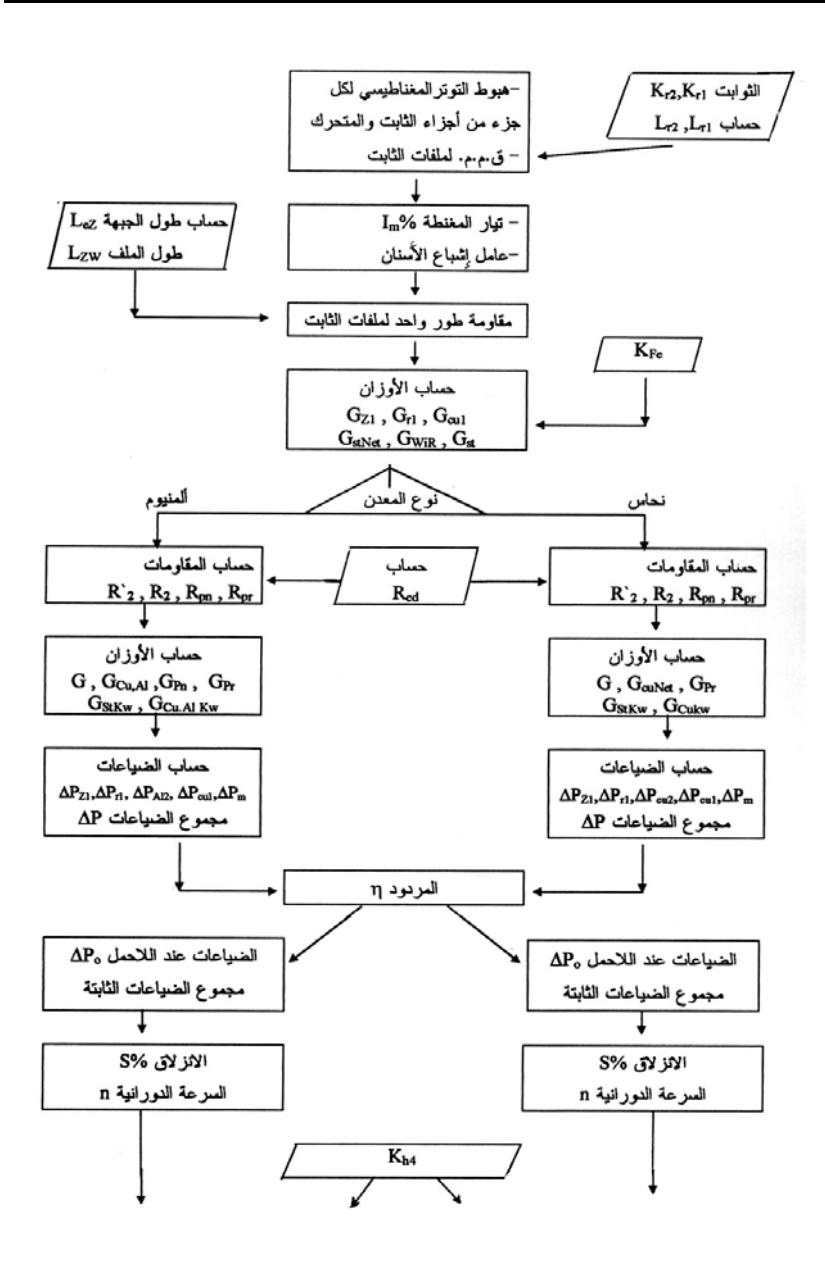

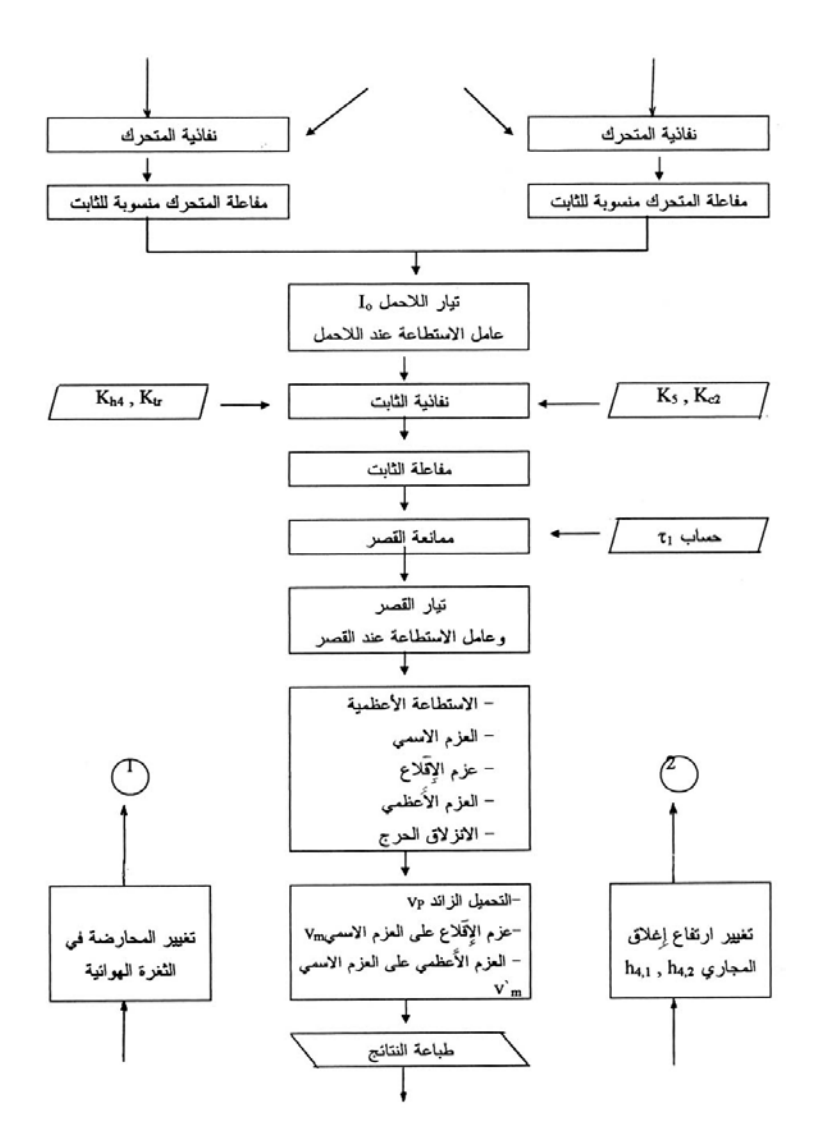

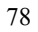

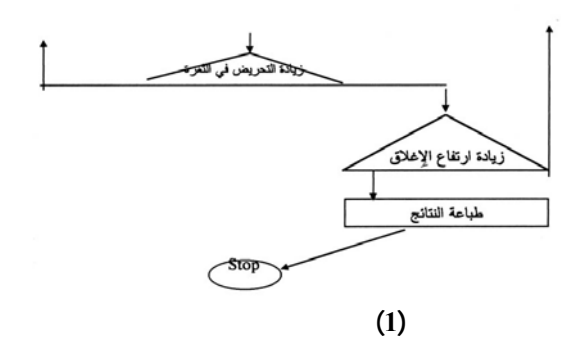

**:Numerical Example**  $-4$ 

 $380[v]$  22 kw

 $f = 150[HZ]$  $f=50$  [HZ]

**المعطيات الواحدة الرمز الرقم**  1 **P** Kw 22 2 U v 380 3  $I_{1f}$  A 49.5  $\begin{array}{c|ccccc}\n4 & \cos \varphi & - & 0.82 \\
5 & \eta & - & 0.82\n\end{array}$  5 η - 0.82  $\begin{array}{c|cc}\n6 & D_Z & mm & 170 \\
\hline\n7 & D & mm & 90\n\end{array}$  $7$  D mm 8 D<sub>W2</sub> mm 87.6 9  $D_w$  mm 60<br>10 n r.p.m 285° n r.p.m 11 L mm 700  $12 \quad | \quad Z_1 \quad | \quad - \quad | \quad 24$ 

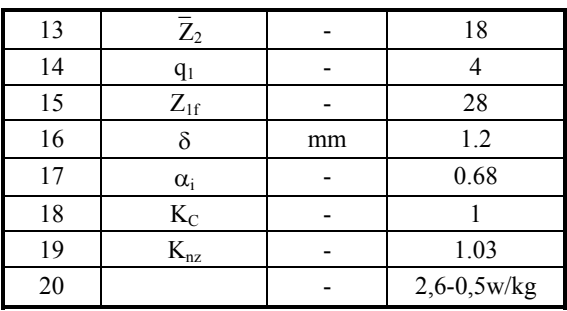

لقد تم تنفيذ برنامج حسابي على الحاسوب بلغة 7TP وفقاً للخوارزمية المقترحة والنموذج الرياضي،

للتحريض المغناطيسي في الثغرة الهوائية وارتفاع إغلاق مجاري الثابت والتحرك.

 $0.5$  mm

$$
\begin{array}{c}\n \vdots \\
 \cdot 0.482 \text{ [Ts]} \\
 \vdots\n \end{array}
$$

. 0.482 [T]

 **الحالة الثالثة:** محرك غاطس ذو قفص مصنوع من النحاس والمحارضة في الثغرة الهوائيـة .0.52 [T]

 **الحالـة الرابعـة:** محـرك غــاطس ذو قفـص مصــنوع مــن الألمنيــوم والمحارضــة 0.52 [Ts]

**الحالة الخامسة:** محرك غاطس ذو قفص مصنوع من النحـاس والمحارضـة [Ts [0.52

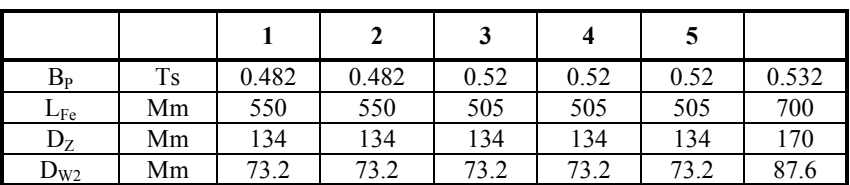

مجلة جامعة دمشق المجلد الثاني عشر العدد الثاني 1999 ساميز مخول

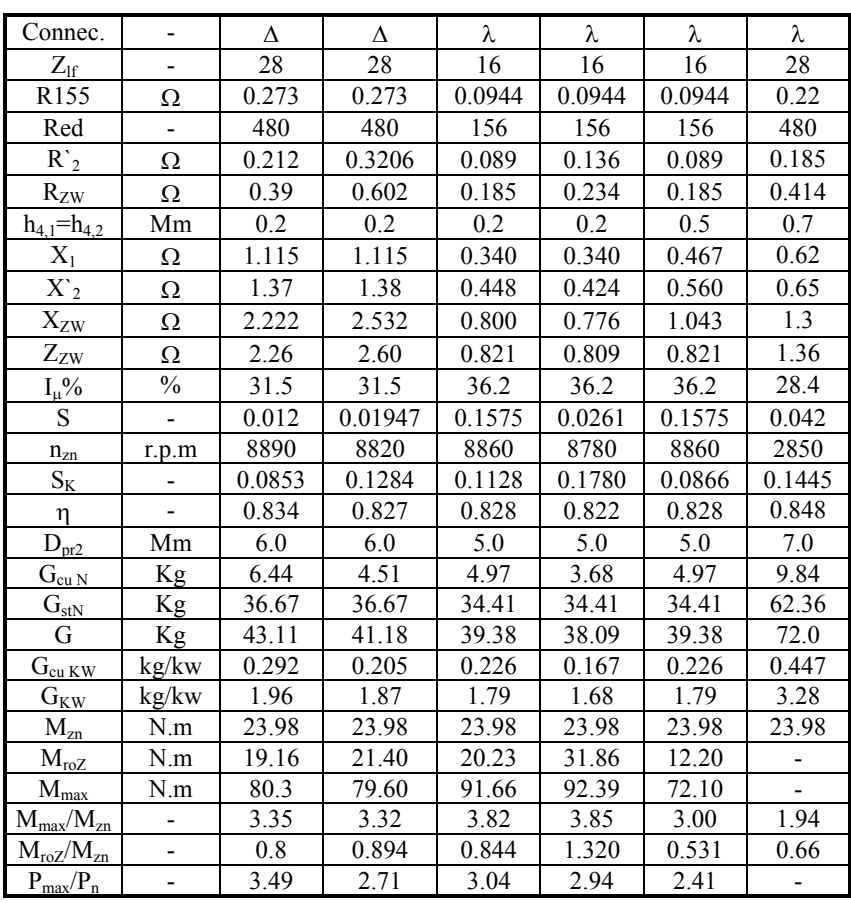

## **:Results Analysis And Conclusion والاستنتاجات النتائج تحليل -5**

- في المحرك الغاطس المصمم من النحاس وعند محارضة في الثغـرة الهوائيـة 0.482=Bp

[Ts [تمكنا من تصغير طول المعدن الفعال من 700 وحتى 550 أي بنسبة 21.4% وعند

 $0.52$ [Ts]

حتى 505 أي بنسبة 27.9% إلا أنه لايمكن تكبير المحارضة في الثغرة الهوائية أكبر مـن

 $.36.2\%$  0.52 [T]

- إن تصغير أبعاد المحرك سبب وبشكل ملحوظ تخفيض استخدام المواد الفعالة. ففي المحـرك المصمم ذي القفص السنجابي النحاسي فإن طول المعدن الفعال mm 550 ومن ثَمَّ فإن وزن  $40.4%$  $43%$ mm505 فإن وزن النحاس ينخفض بمقدار 45.6% ووزن الألمنيوم أيضاً ينخفض بمقـدار

 $1.3 M_{\rm zn}$ 

 $f = 50[HZ]$ 

 $h4.1 = h4.2 = 0.7$  mm

. $M_{roZ}$  = 0.66  $M_{zn}$ 

. 47.4%

 $f=150$  [HZ]

 $h_{4.1} = h_{4.2} = 0.5$  mm استخدام محرك يعمل بتوتر تغذية ذي تردد [HZ [150 وبارتفاع مجارٍ يسـاوي mm0.7  $0.5 M_{zn}$ 

 $0.3 < h_{4.1} = h_{4.2} < 0.4$ 

.0.5 $M_{zn}$  <  $M_{roz}$  < 0.8 $M_{zn}$ 

مسموح به في الآلات التحريضية.

$$
h_{4.1} = h_{4.2} = 0.2
$$
  
.
$$
M_{\text{roz}} = 0.8 M_{\text{zn}}
$$
  

$$
1.3 M_{\text{zn}}
$$
  

$$
= h_{4.2} \le 0.2 \text{ mm}
$$

 $f=150[HZ]$  $h_{4.1} = h_{4.2} =$  $\sim 0.2$  mm  $n_{zn}$  = 8780 r.p.m ,  $\eta$  = 0.822 ,  $S_{zn}$  = 0.0261 ,  $M_{roZ}$  = 1.3  $M_{zn}$ - في الحالات المدروسة كافة للمحرك الغاطس نلاحظ أن التحميل الزائد في العزم هي التالية:  $v_{\rm m}$  = 3.86  $Bp = 0.482$  [Ts]  $Bp = 0.52$   $v_m = 3.27$  $v_m = 3.32$   $v_m = 3.32$  $v_m = 3.85$ 0.52 [Ts]

 $f = 50$ [HZ]

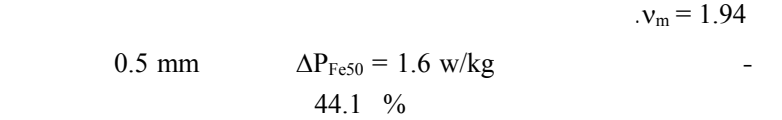

 $\eta = 0.82$ 

 $0.02 \div 0.06$ 

 $S_{zn} \leq 0.03$  $8780 \div 8870$ 

المدروسة كافة.

الألمنيوم.

 $S_{zn} \leq 0.03$  : آخر وقيمته يجب أن تكون متوافقة مع المضخة المصممة . على ضوء ماتم الحصول عليه من نتائج يمكن استخلاص الاستنتاجات التالية:  $f=150[HZ]$   $-1$ للمتطلبات الموضوعة كافة هو أمر ممكن الحصول عليه.  $M_{\text{roZ}} \geq 1.3$   $M_{\text{zn}}$   $-2$ مايلي:  $h_{4,1} = h_{4,2} \leq 0.2$  mm استخدام قفص سنجابي لملفات المتحرك مصنوع من الألمنيوم أو من معـدن آخـر بحيث تكون نفاذيته أصغر من نفاذية الألمنيو .  $f=150[HZ]$   $-3$  $.47.4 \%$  $n_{\text{zn}} = 8780 \text{r.p.m.}$  -4

 $.f = 50$ [HZ]

 $\mathcal{A}^{\mathcal{A}}$ 

 $\bar{\mathcal{A}}$ 

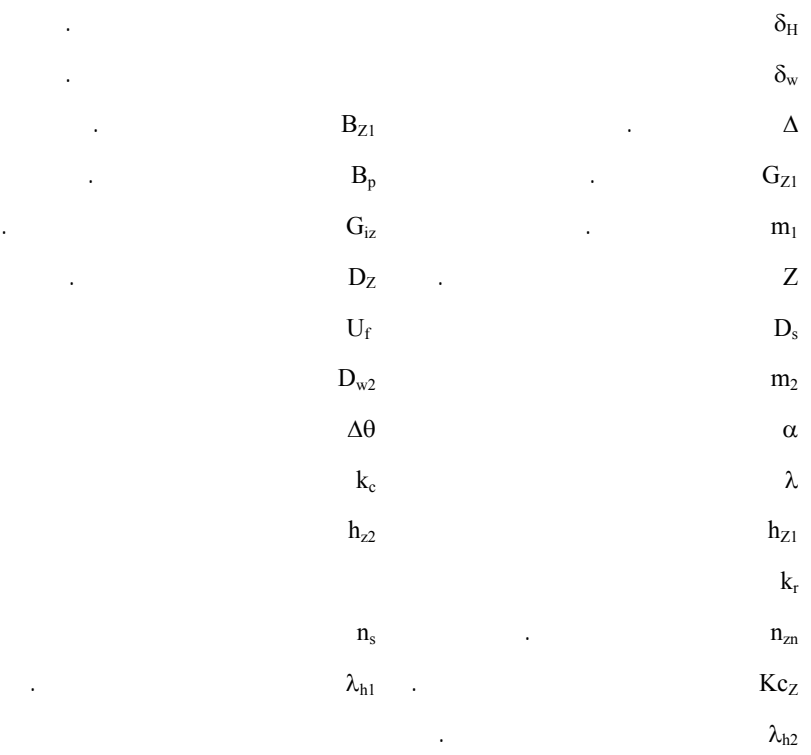

1- Miroslaw Dabrowski , Prjektowanie Maszyn Elektrycznych Pradu Przemiennego WNT,Warzsawa 1988,

- 2- Porownac Silnika Asynchroniczny Glebinowy F =50[HZ] Z Silnikiem Zaprojektowanym O Czestotliwosci F=150[HZ], Magisterska Praca Dyplomowa, Wroclaw ,1972,
- 3- Projekt Silnika Asynchronicznego Glebionowego O Mocy 300 [Kw], Magisterska Praca Dyplomowa, Wroclaw, 1982,
	- 4- P.C. Sen, Principles Of Electric Machines And Power Electronics, Second Edition, Queens University, Ontario, Kanada, 1997,
- 5- Saed Naser , Electric Machines And Power System, Vol.1 Mc-Graw Hill, New York, 1995,

6- Leander W. Matsch, J. Derald Morgan, Electromagnetic And Electromachanical Machines, Third Edition, New Mexico State Univer., 1987,

7- I. Boldea , Reluctance Synchronous Machines And Drives, University Of Kentucky , Oxford , 1996.

تاريخ ورود البحث إلى مجلة جامعة دمشق .1999/6/7 .

### **Computer Aided Comparing Deep-Well Indcution Motors**

Abdullah Samiz **Nadim Makhol Electrical Power Department - Mech.& Elec. Engineering Faculty Damascus University** 

### **Abstract**

The deep-well pumps are practically and widely used to pump water up from wells. These pumps are driven by squirrel-cage induction motors where the pump is directly connected with the induction motor it drives. They form a pump-motor set or a deep-well set.

Economioally, the cost of digging a well proportionates with the diameter of the hole opening.

This diameter is related to the deep-well set dimensions. Whenever the dimensions of the deep-well set are small, the cost of digging a hole will be notably less.

From here, in this research we shall test the possibility of desiging a deep-well induction motor with a voltage of f =150 Hz frequency in a small size. and in trifold speed of the induction motor which has same power and functions as the motor with a voltage of  $f = 50$  Hz frequency and where the essential parameters of the motor aren't worse than the motor with  $f = 50$  Hz Frequency. To achieve this aim we shall do the following procedures:

 Designing the mathematical model which shows all design calculations and the electromognetism of the deep-well induction motor of a voltage of  $f = 150$  Hz frequency cases: a) when changing the quality of the squirrel-cage metal (copper, allminum)

b) when changing the induction in the air-gap .

c) when changing the height of the slot close.

 Finding the suggested algorithm for the above - mentioned model showing the flowchart the calculation processes for the mentioned stages.

 Execting a program in the computer by using one of the program languages of high standard to get the design results for all previous cases.

 Comparing the results and defining the efficiency values, the slip and the critical slip and defining the percentage of the start moment and the maximum moment to the nominal moment for each case in study.

. For the paper Arabic Language see the pages ( ).